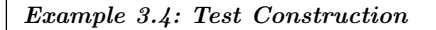

 $n1<-6$ ;  $n2<-6$ 

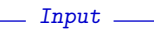

```
df \leftarrow n1 + n2 -2alpha <-0.05curve(pt(x,df=df), from=-5, to=5, ylab= expression(F[n]),main="t-Test: Critical Value")
abline(h=1-a1pha, col="red") # cut at upper quantile
abline(v=qt(1-alpha, df=df), lty=3, col="red") # get critical value
legend("topleft", legend=c("level","critical value"),
    lty=c(1,3), col="red",bty="n", insect=c(0,0.2))
```
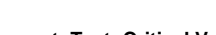

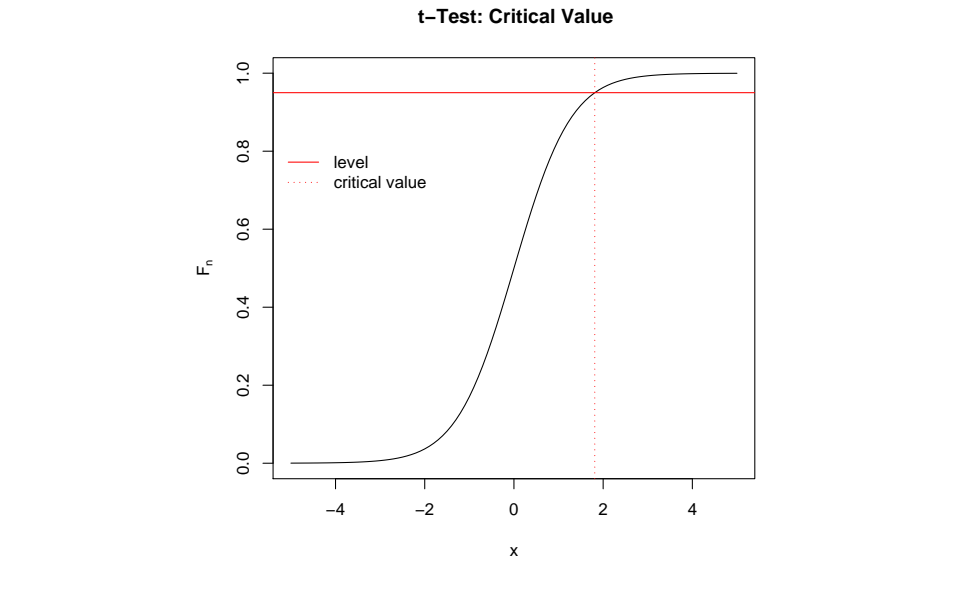